## **Частное профессиональное образовательное учреждение «Пятигорский техникум экономики и инновационных технологий» (ЧПОУ «ПТЭИТ»)**

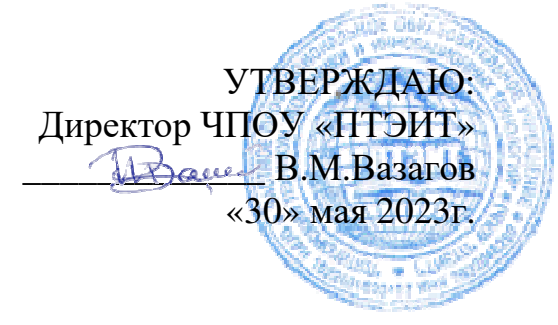

# **РАБОЧАЯ ПРОГРАММА ПО ДИСЦИПЛИНЕ**

**ОП.10 Численные методы**

**09.02.07 Информационные системы и программирование** *Квалификация : Специалист по информационным системам* для студентов специальности

г. Пятигорск, 2023г.

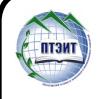

Сертификат: 0101C8910017AF9096477CDDA35C52432F Владелец: ВАЗАГОВ ВИКТОР МИСОСТОВИЧ Действителен: с 21.09.2022 до 21.12.2023

 ДОКУМЕНТ ПОДПИСАН ЭЛЕКТРОННОЙ ПОДПИСЬЮ

Рабочая программа учебной дисциплины разработана на основе Федерального государственного образовательного стандарта (ФГОС) по специальности среднего профессионального образования (СПО) 09.02.07 Информационные системы и программирование (Приказ Минобрнауки России от 09.12.2016 № 16 1547)

**Организация-разработчик :** Частное профессиональное образовательное учреждение «Пятигорский технологий» техникум экономики и инновационных

Разработчик: Кононюк Т.Д., преподаватель базовой квалификационной категории ЧПОУ «ПТЭИТ »

РАССМОТРЕНА отделением информационно -технических дисциплин Протокол №9 от 26.05.2023 **f**. Зав.отделением И.В. Шныров

на заседании УМС пр. № 5 от 30.05.2023 \_\_\_\_\_\_\_\_\_\_ Кодякова О.А. СОГЛАСОВАНА

#### **Рецензенты**

Мантий Ф.М. - преподаватель ЧПОУ «ПТЭИТ»

Баранская М.Ф. – преподаватель информационных дисциплин АЧОУ ВО«Институт Управления , Бизнеса и Права», г. Пятигорск

#### **СОДЕРЖАНИЕ**

- **1. ОБЩАЯ ХАРАКТЕРИСТИКА РАБОЧЕЙ ПРОГРАММЫ УЧЕБНОЙ ДИСЦИПЛИНЫ**
- **2. СТРУКТУРА И СОДЕРЖАНИЕУЧЕБНОЙ ДИСЦИПЛИНЫ**
- **3. УСЛОВИЯ РЕАЛИЗАЦИИ УЧЕБНОЙ ДИСЦИПЛИНЫ**
- **4. КОНТРОЛЬ И ОЦЕНКА РЕЗУЛЬТАТОВ ОСВОЕНИЯ УЧЕБНОЙ ДИСЦИПЛИНЫ**

### **1***.* **ОБЩАЯ ХАРАКТЕРИСТИКА РАБОЧЕЙ ПРОГРАММЫ УЧЕБНОЙ ДИСЦИПЛИНЫ «ОП.10. ЧИСЛЕННЫЕ МЕТОДЫ»**

**1.1. Место дисциплины в структуре основной профессиональной образовательной программы.** Учебная дисциплина «Численные методы» принадлежит к общепрофессиональному циклу.

#### **1.2. Цель и планируемые результаты освоения дисциплины:**

В результате изучения дисциплины обучающиеся должны освоить следующие общие (ОК) и профессиональные (ПК) компетенции:

ОК01. Выбирать способы решения задач профессиональной деятельности, применительно к различным контекстам.

ОК 02. Осуществлять поиск, анализ и интерпретацию информации, необходимой для выполнения задач профессиональной деятельности.

ОК 04. Работать в коллективе и команде, эффективно взаимодействовать с коллегами, руководством, клиентами.

ОК 05. Осуществлять устную и письменную коммуникацию на государственном языке с учетом особенностей социального и культурного контекста.

ОК 09. Использовать информационные технологии в профессиональной деятельности.

ОК 10. Пользоваться профессиональной документацией на государственном и иностранном языке.

ПК 1.1. Формировать алгоритмы разработки программных модулей в соответствии с техническим заданием.

ПК 1.2. Разрабатывать программные модули в соответствии с техническим заданием.

ПК 1.5. Осуществлять рефакторинг и оптимизацию программного кода.

ПК 3.4. Проводить сравнительный анализ программных продуктов и средств разработки, с целью выявления наилучшего решения согласно критериям, определенным техническим заданием.

ПК 5.1. Собирать исходные данные для разработки проектной документации на информационную систему.

ПК 9.2. Разрабатывать веб-приложение в соответствии с техническим заданием.

ПК 10.1. Обрабатывать статический и динамический информационный контент.

ПК 11.1. Осуществлять сбор, обработку и анализ информации для проектирования

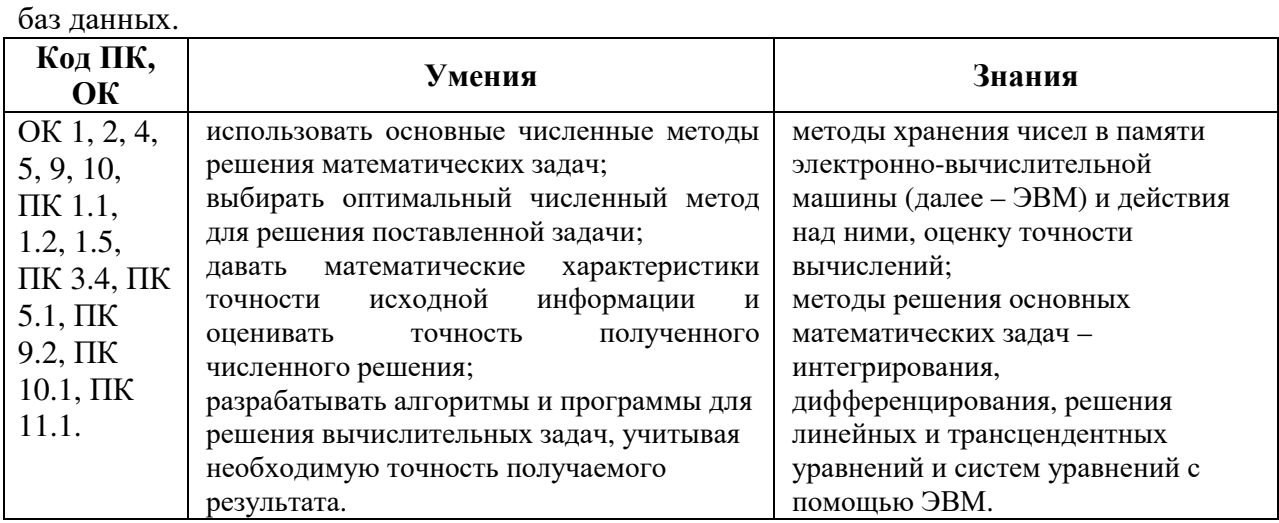

**В результате освоения рабочей программы обучающийся должен достичь следующих личностных результатов:** 

ЛР 1 Осознающий себя гражданином и защитником великой страны.

ЛР 2 Проявляющий активную гражданскую позицию, демонстрирующий приверженность принципам честности, порядочности, открытости, экономически активный и участвующий в студенческом и территориальном самоуправлении, в том числе на условиях добровольчества, продуктивно взаимодействующий и участвующий в деятельности общественных организаций.

ЛР 3 Соблюдающий нормы правопорядка, следующий идеалам гражданского общества, обеспечения безопасности, прав и свобод граждан России. Лояльный к установкам и проявлениям представителей субкультур, отличающий их от групп с деструктивным и девиантным поведением. Демонстрирующий неприятие и предупреждающий социально опасное поведение окружающих.

ЛР 4 Проявляющий и демонстрирующий уважение к людям труда, осознающий ценность собственного труда. Стремящийся к формированию в сетевой среде личностно и профессионального конструктивного «цифрового следа».

ЛР 5 Демонстрирующий приверженность к родной культуре, исторической памяти на основе любви к Родине, родному народу, малой родине, принятию традиционных ценностей многонационального народа России.

ЛР 6 Проявляющий уважение к людям старшего поколения и готовность к участию в социальной поддержке и волонтерских движениях.

ЛР 7 Осознающий приоритетную ценность личности человека; уважающий собственную и чужую уникальность в различных ситуациях, во всех формах и видах деятельности.

ЛР 8 Проявляющий и демонстрирующий уважение к представителям различных этнокультурных, социальных, конфессиональных и иных групп. Сопричастный к сохранению, преумножению и трансляции культурных традиций и ценностей многонационального российского государства.

ЛР 9 Соблюдающий и пропагандирующий правила здорового и безопасного образа жизни, спорта; предупреждающий либо преодолевающий зависимости от алкоголя, табака, психоактивных веществ, азартных игр и т.д. Сохраняющий психологическую устойчивость в ситуативно сложных или стремительно меняющихся ситуациях.

ЛР 10 Заботящийся о защите окружающей среды, собственной и чужой безопасности, в том числе цифровой.

ЛР 11 Проявляющий уважение к эстетическим ценностям, обладающий основами эстетической культуры.

ЛР 12 Принимающий семейные ценности, готовый к созданию семьи и воспитанию детей; демонстрирующий неприятие насилия в семье, ухода от родительской ответственности, отказа от отношений со своими детьми и их финансового содержания.

ЛР 13 Демонстрирующий умение эффективно взаимодействовать в команде, вести диалог, в том числе с использованием средств коммуникации

ЛР 14 Демонстрирующий навыки анализа и интерпретации информации из различных источников с учетом нормативно-правовых норм

ЛР 15 Демонстрирующий готовность и способность к образованию, в том числе самообразованию, на протяжении всей жизни; сознательное отношение к непрерывному образованию как условию успешной профессиональной и общественной деятельности.

# **2. СТРУКТУРА И СОДЕРЖАНИЕ УЧЕБНОЙ ДИСЦИПЛИНЫ**

# **2.1. Объем учебной дисциплины и виды учебной работы**

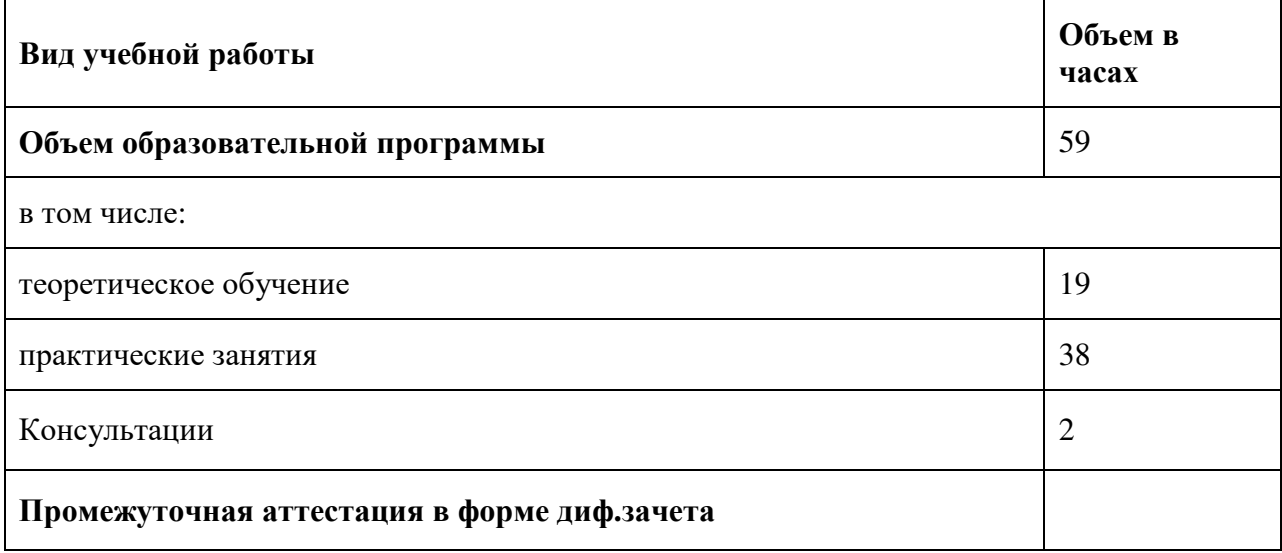

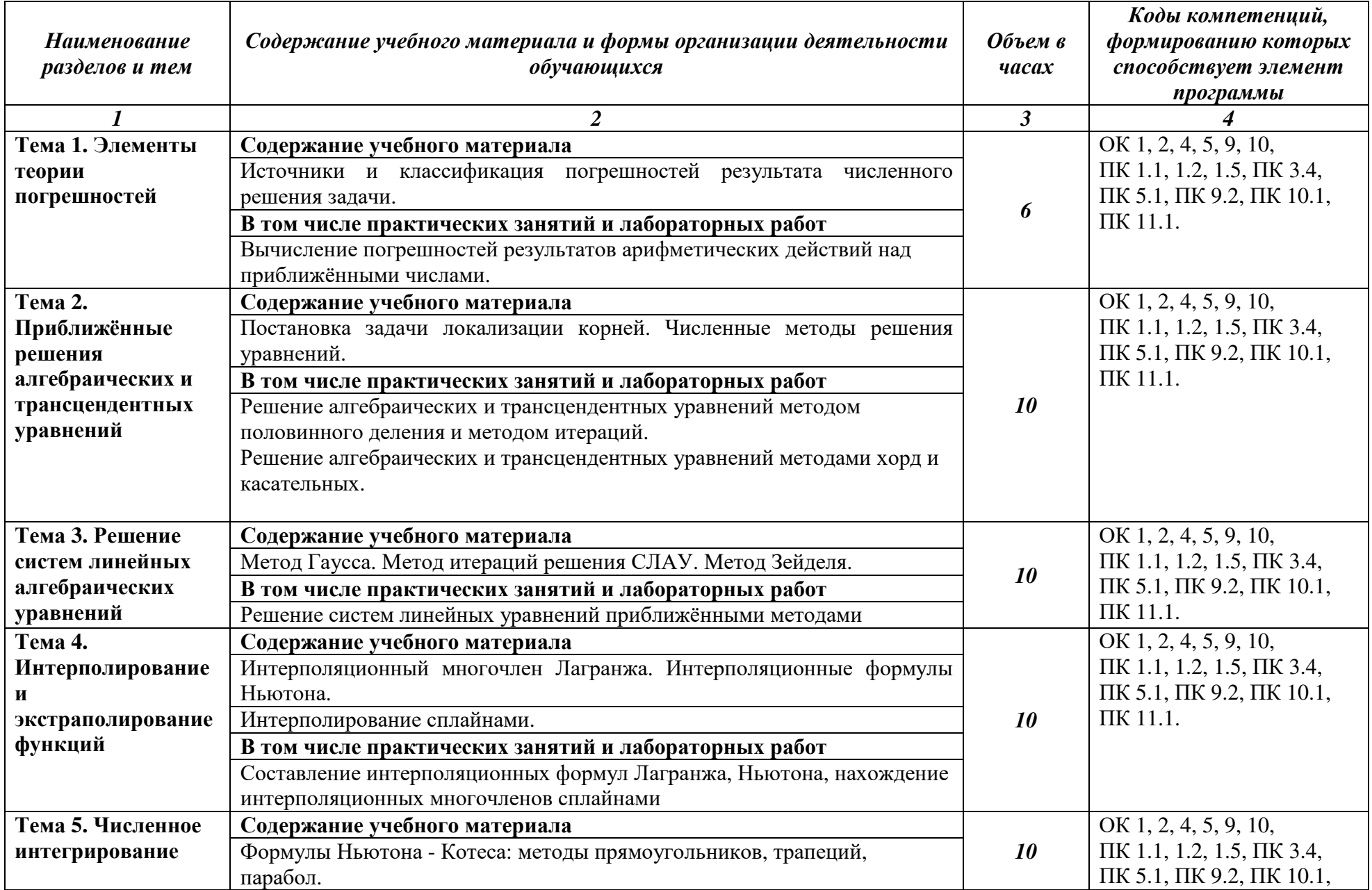

# 2.2. Тематический план и содержание учебной дисциплины «ОП.10. ЧИСЛЕННЫЕ МЕТОДЫ»

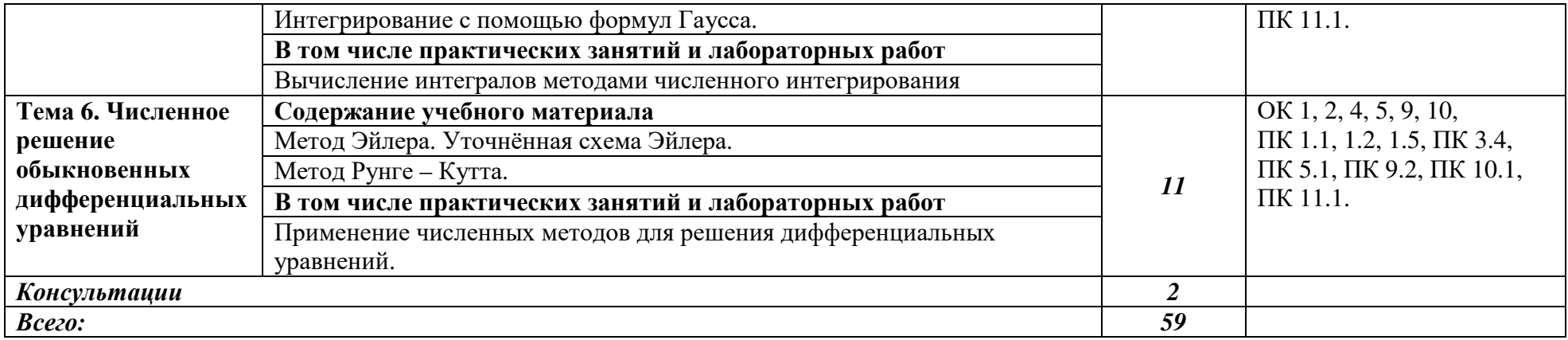

### **3. УСЛОВИЯ РЕАЛИЗАЦИИ ПРОГРАММЫ УЧЕБНОЙ ДИСЦИПЛИНЫ «ОП.10. ЧИСЛЕННЫЕ МЕТОДЫ»**

3.1. Для реализации программы учебной дисциплины должны быть предусмотрены следующие специальные помещения:

Кабинет «Математические дисциплины», оснащенный оборудованием и техническими средствами обучения:

− компьютер с лицензионным программным обеспечением- 1 шт.,

− мультимедиа-проектор- 1 шт.,

Демонстрационные материалы по дисциплине:

- стенд  $-1$  шт.,
- − плакат 4 шт.,
- − таблица 2 шт.,
- портреты математиков 3 шт.

#### **3.2. Информационное обеспечение реализации программы**

Для реализации программы библиотечный фонд образовательной организации должен иметь печатные и/или электронные образовательные и информационные ресурсы, рекомендуемых для использования в образовательном процессе

#### **3.2.1. Печатные и электронные издания**

Бахвалов, Н. С. Численные методы : учебник / Н. С. Бахвалов, Н. П. Жидков, Г. М. Кобельков. — 9-е изд. — Москва : Лаборатория знаний, 2020. — 636 с. — ISBN 978-5- 00101-836-0. — Текст : электронный // Лань : электронно-библиотечная система. — URL: https://e.lanbook.com/book/126099 (дата обращения: 24.02.2021).

Слабнов, В. Д. Численные методы и программирование : учебное пособие для спо / В. Д. Слабнов. — Санкт-Петербург : Лань, 2021. — 460 с. — ISBN 978-5-8114-6351-0. — Текст : электронный // Лань : электронно-библиотечная система. — URL: https://e.lanbook.com/book/156628 (дата обращения: 24.02.2021).

Колпачёв, В. Н. Численные методы. Опорные конспекты : учебное пособие / В. Н. Колпачёв. — Воронеж : ВИВТ, 2019. — 120 с. — Текст : электронный // Лань : электронно-библиотечная система. — URL: https://e.lanbook.com/book/157488 (дата обращения: 24.02.2021).

# 4. КОНТРОЛЬ И ОЦЕНКА РЕЗУЛЬТАТОВ ОСВОЕНИЯ УЧЕБНОЙ ДИСЦИПЛИНЫ «ОП.10. ЧИСЛЕННЫЕ МЕТОДЫ»

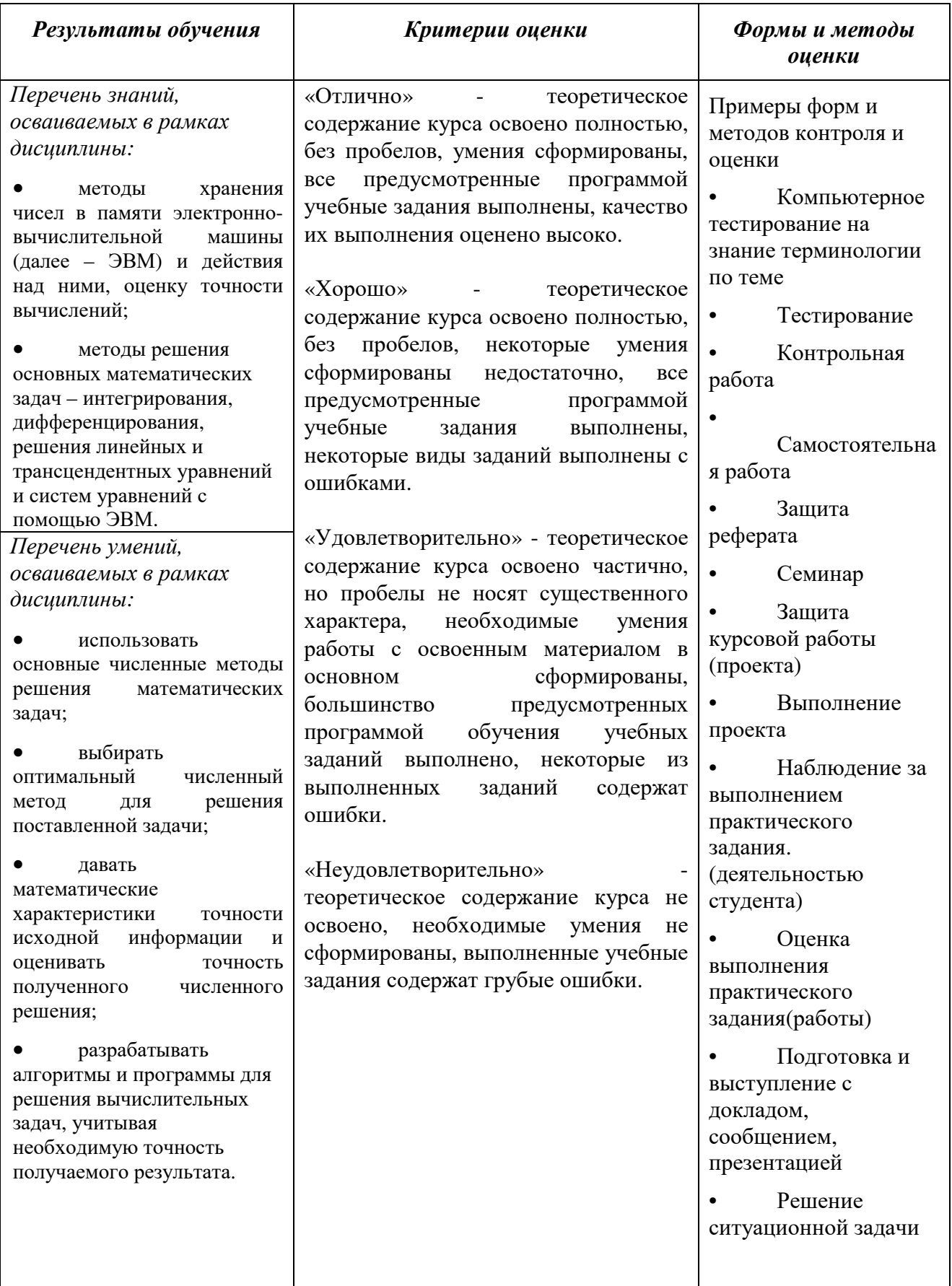

## **Частное профессиональное образовательное учреждение «Пятигорский техникум экономики и инновационных технологий» (ЧПОУ «ПТЭИТ»)**

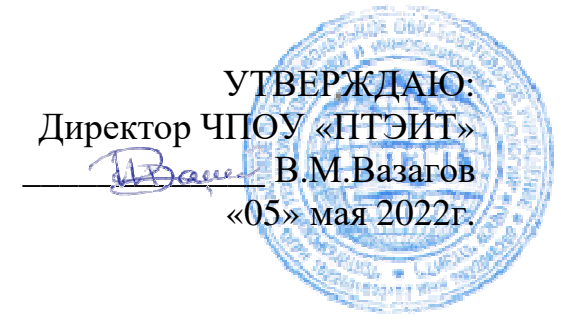

## **ФОНД ОЦЕНОЧНЫХ СРЕДСТВ ПО ДИСЦИПЛИНЕ**

**ОП.10 Численные методы**

для студентов специальности

**09.02.07 Информационные системы и программирование** *Квалификация : Специалист по информационным системам*

г. Пятигорск, 2022г.

ФОС учебной дисциплины государственного образовательного стандарта (ФГОС) по специальности среднего профессионального образования (СПО) 09.02.07 Информационные системы и программирование (Приказ Минобрнауки России от 09.12.2016 № 1547) разработана на основе Федерального

**Организация-разработчик :** Частное профессиональное образовательное учреждение «Пятигорский технологий» техникум экономики и инновационных

Разработчик: Кононюк Т.Д., преподаватель базовой квалификационной категории ЧПОУ «ПТЭИТ »

РАССМОТРЕН отделением информационно -технических дисциплин Протокол №1от 30.05.2022 г. Зав.отделением (19/10) Мантий Ф.М.

на заседании УМС пр. № Л от 30.05.2022 \_\_\_\_\_\_\_\_\_\_ СОГЛАСОВАН Шныров И.В.

#### **Рецензенты**

Цамакаева Г.П. - преподаватель высшей квалификационной категории ЧПОУ «ПТЭИТ»

Баранская М.Ф. – преподаватель информационных дисциплин АЧОУ ВО«Институт Управления , Бизнеса и Права», г. Пятигорск

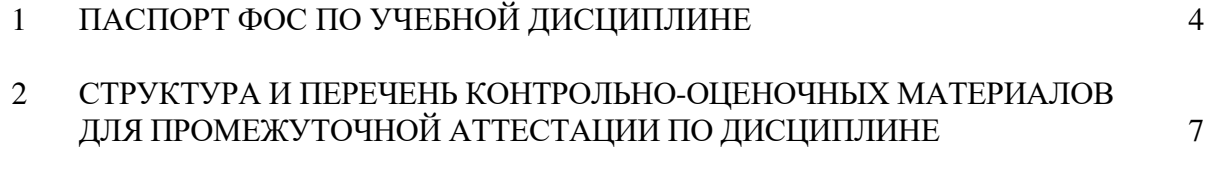

### 1 ПАСПОРТ ФОНДА ОЦЕНОЧНЫХ СРЕДСТВ ПО УЧЕБНОЙ ДИСЦИПЛИНЕ

#### $1.1.$ Общие положения

Фонд оценочных средств (ФОС) предназначен для контроля и оценки образовательных достижений обучающихся, освоивших программу учебной дисциплины ОП.10 «Численные метолы».

ФОС разработан на основании программы подготовки специалиста среднего звена по специальности 09.02.07 Информационные системы и программирование.

#### $1.2$ Результаты освоения дисциплины, подлежащие проверке

В ходе аттестации по дисциплине осуществляется проверка следующих умений, знаний и формирования общих и профессиональных компетенций.

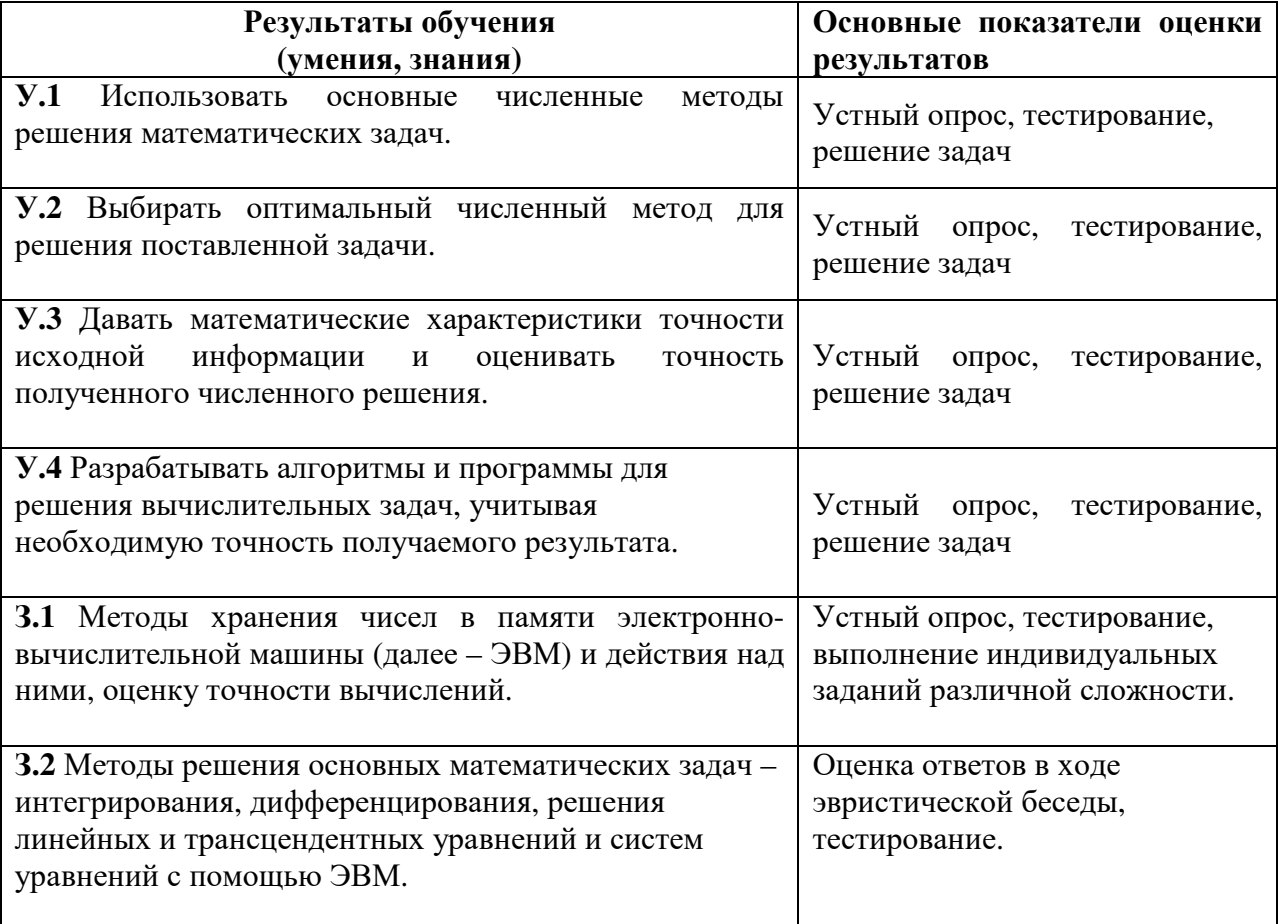

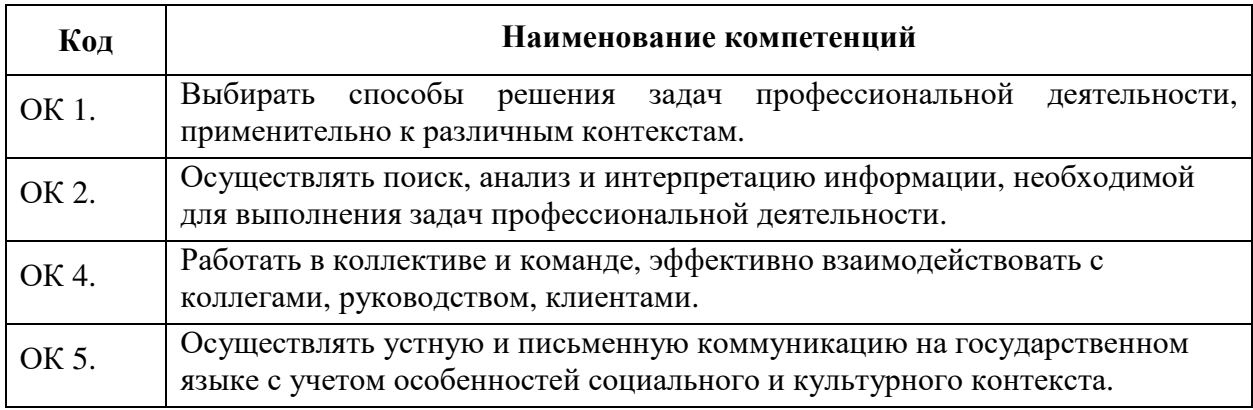

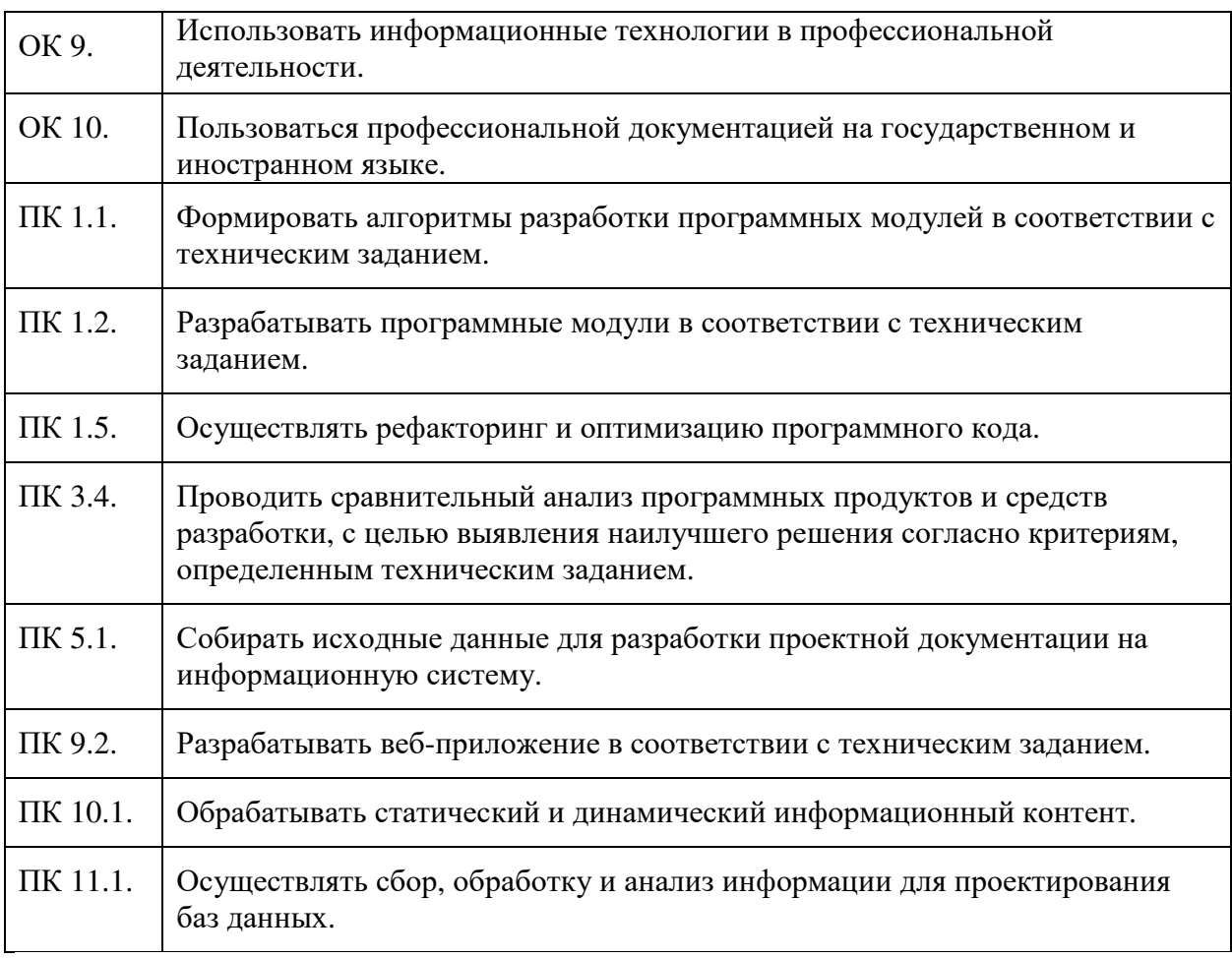

#### **1.3 Критерии оценки знаний и умений**

Билет на дифференцированный зачет состоит из пяти вопросов.

Оценка «отлично» ставится при полном ответе на билет. Возможны одна – две неточности при освещении второстепенных вопросов или в выкладках, которые студент легко исправил по замечанию преподавателя.

Оценка «хорошо» ставится, если студент ответил на весь билет с небольшими ошибками или недочётами, легко исправленные по замечанию преподавателя.

Оценка «удовлетворительно» ставится, если неполно или непоследовательно раскрыто содержание материала, но показано общее понимание вопроса, допущены ошибки в определении понятий; студент не справился с применением теории в новой ситуации при выполнении практического задания.

Оценка «не удовлетворительно» ставится, если не раскрыто основное содержание учебного материала; допущены ошибки в определении понятий, при использовании математической терминологии, в рисунках, чертежах или графиках, в выкладках, которые не исправлены после нескольких наводящих вопросов преподавателя.

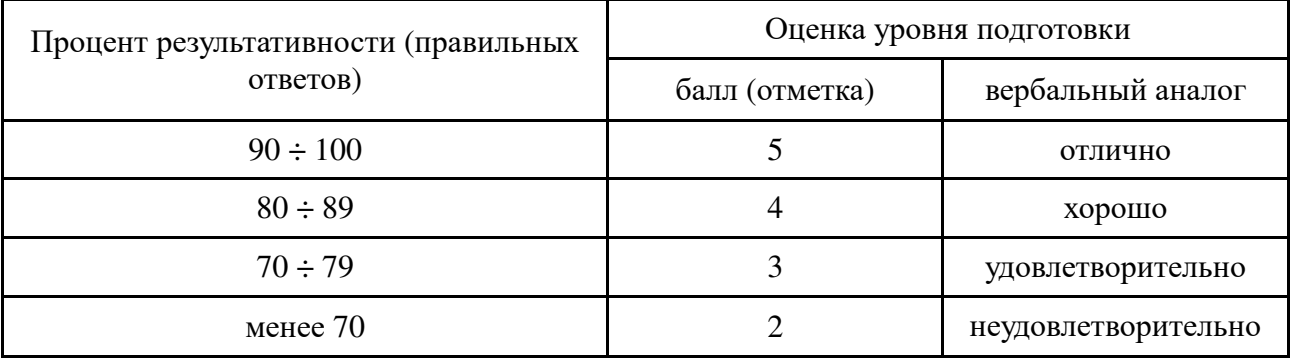

# Шкала оценки образовательных достижений

## 2 СТРУКТУРА И ПЕРЕЧЕНЬ КОНТРОЛЬНО-ОЦЕНОЧНЫХ МАТЕРИАЛОВ

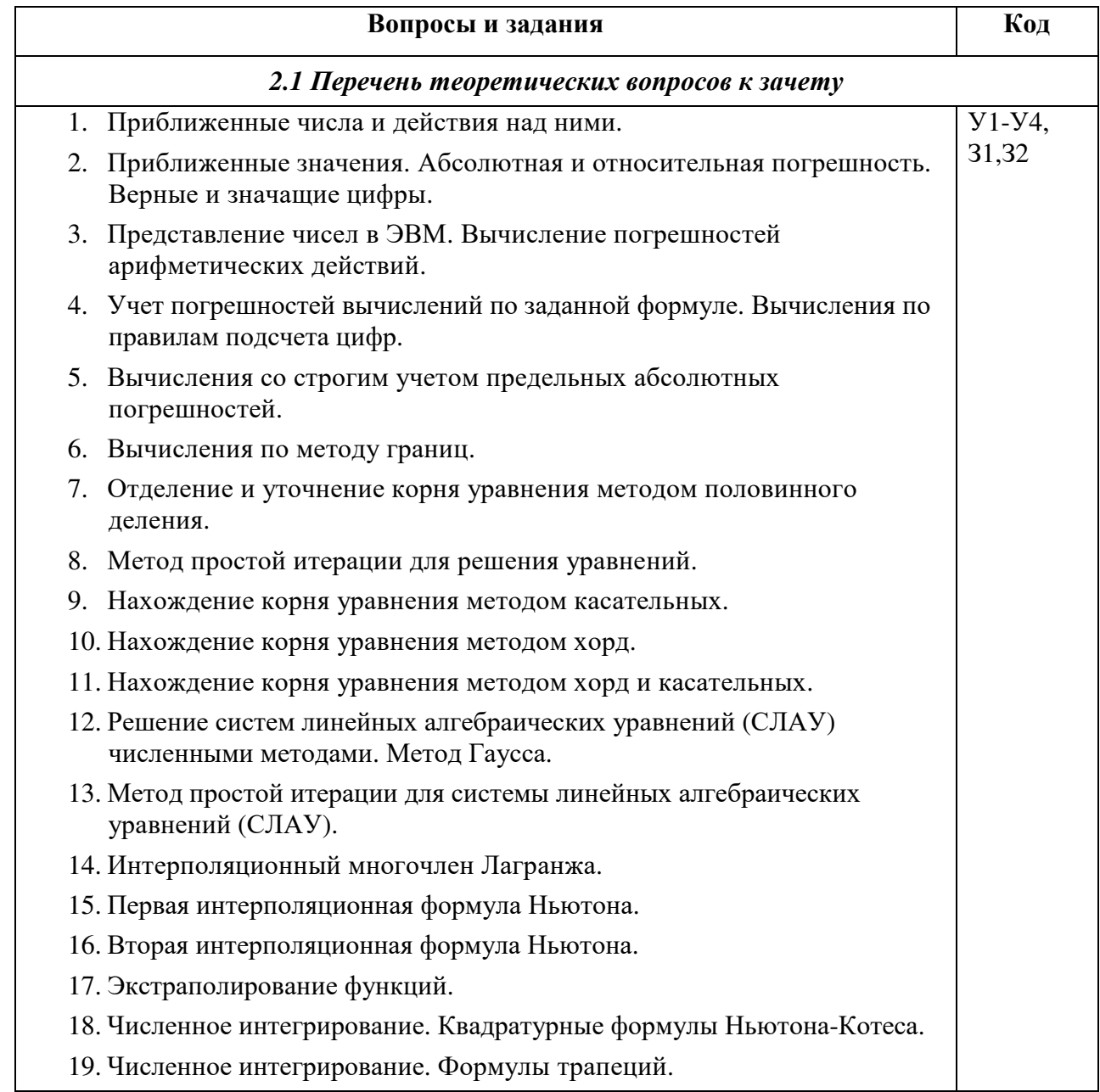

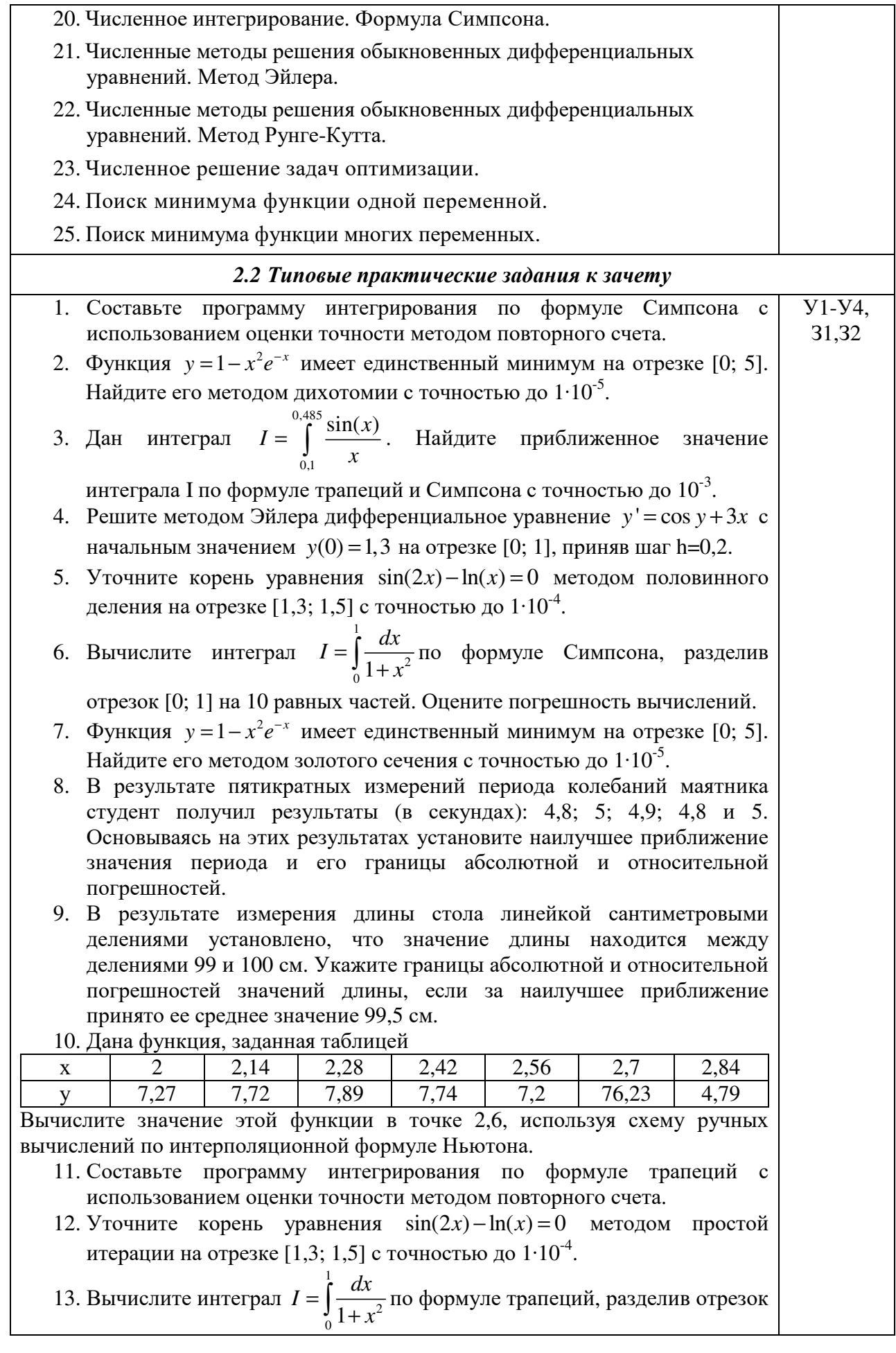

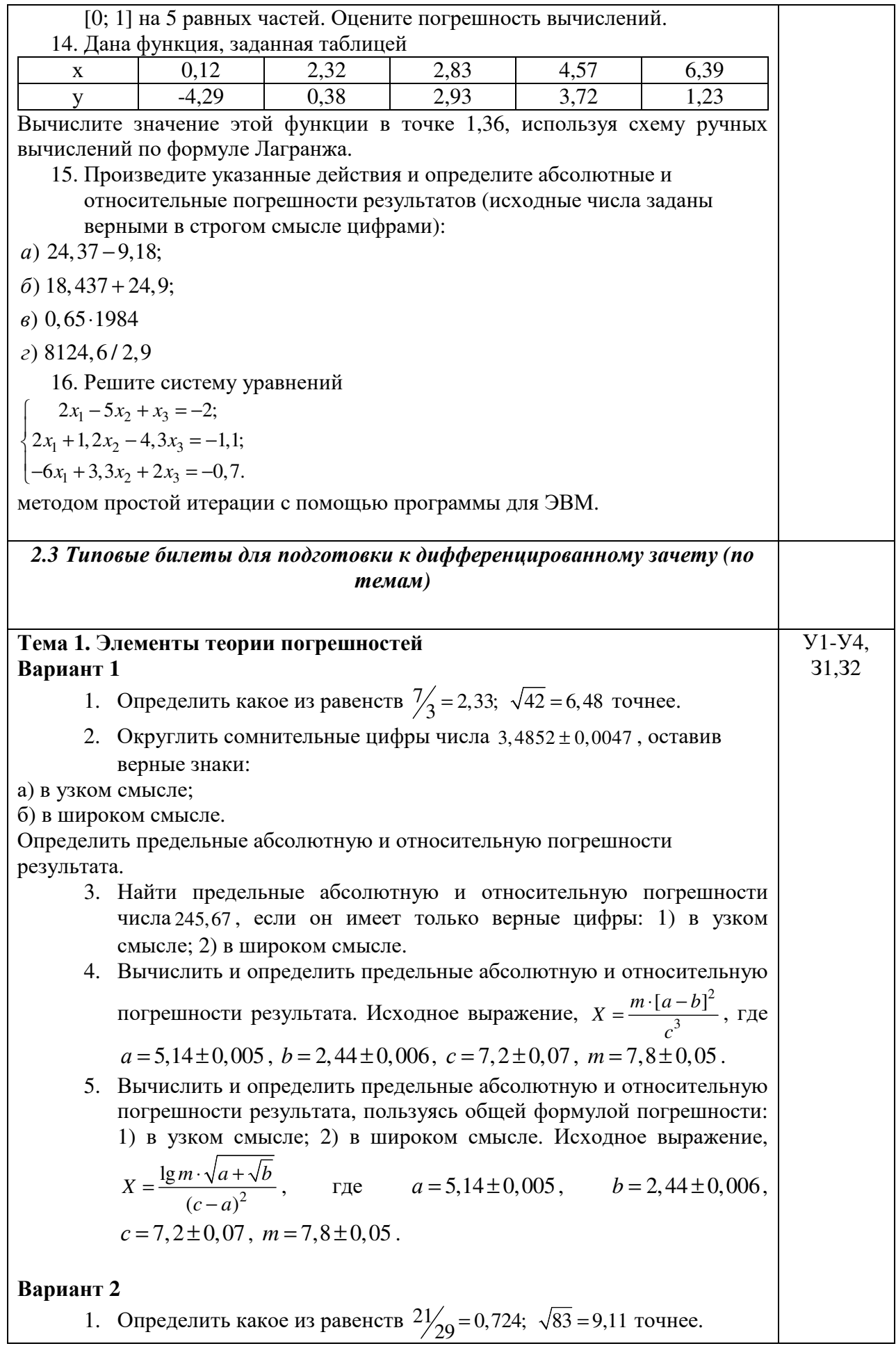

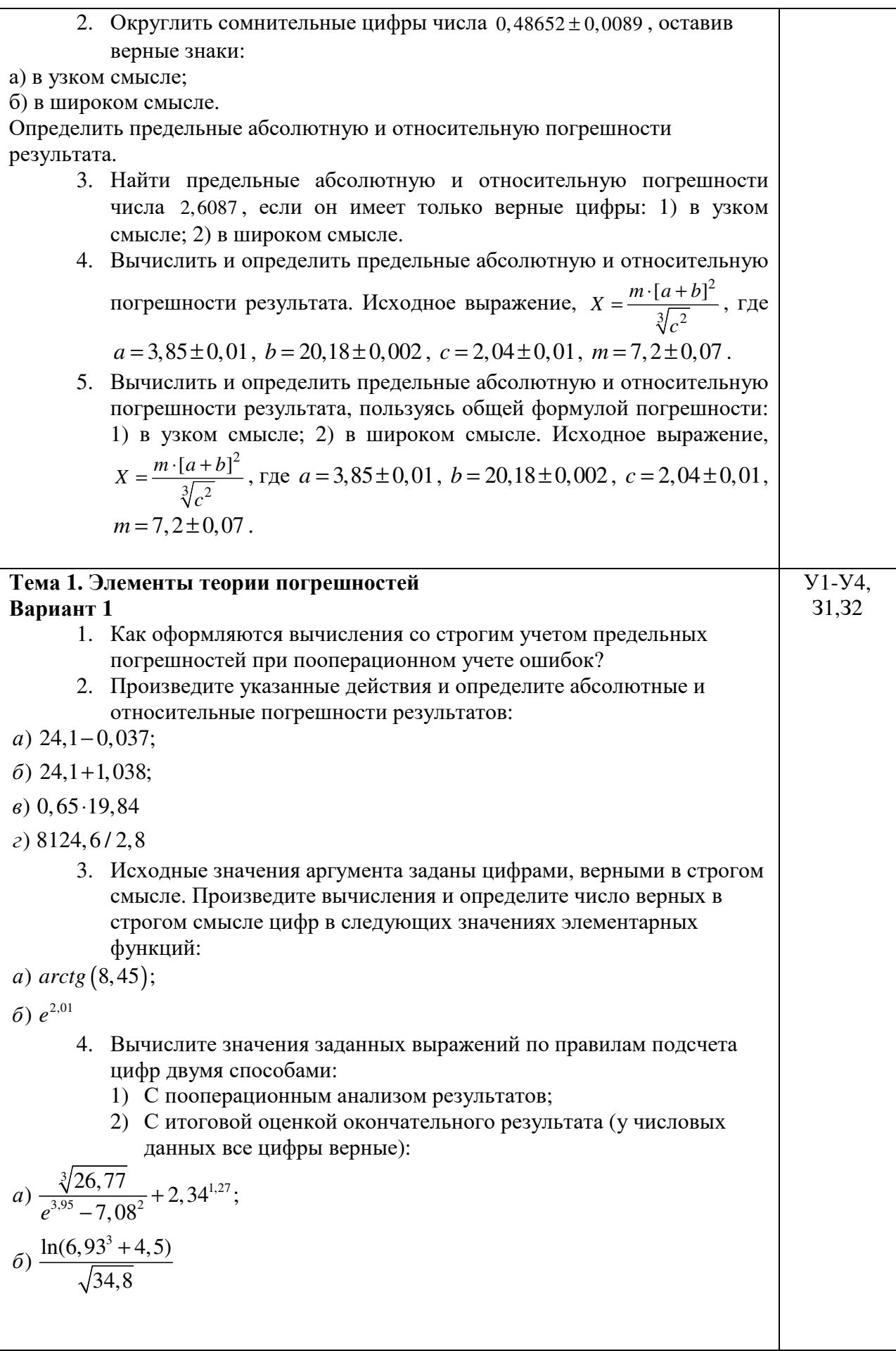

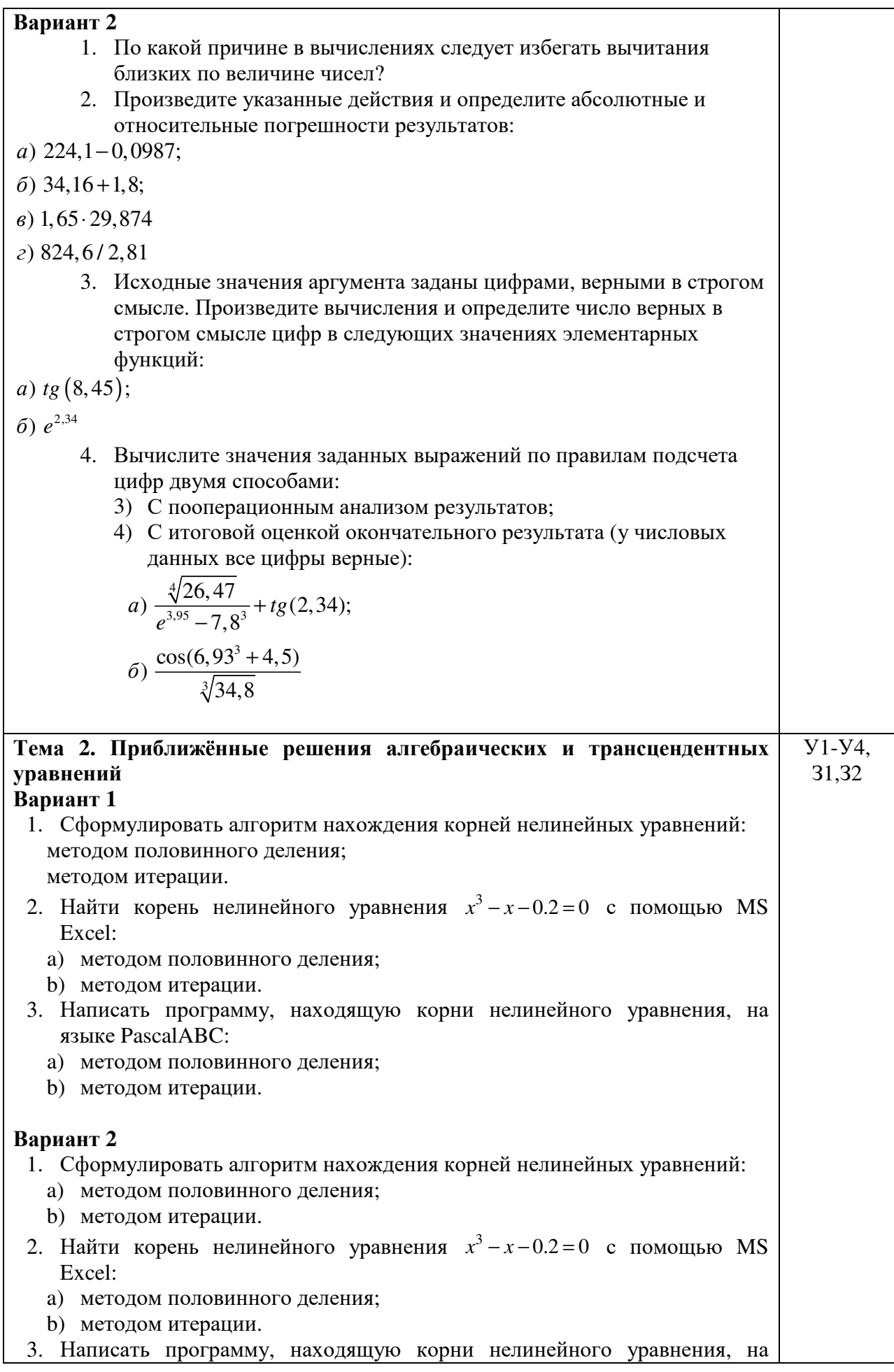

языке PascalABC:

a) методом половинного деления; b) методом итерации.

## **Тема 2. Приближённые решения алгебраических и трансцендентных уравнений**

### **Вариант 1**

1. Сформулировать алгоритм нахождения корней нелинейных уравнений:

- a) методом касательных;
- b) методом хорд;
- c) комбинированным методом хорд и касательных.
- 2. Найти корень нелинейного уравнения  $x^3 x 0.2 = 0$  с помощью MS Excel:
	- a) методом касательных;
	- b) методом хорд;
	- c) комбинированным методом хорд и касательных.
- 3. Написать программу, находящую корни нелинейного уравнения, на языке PascalABC:
	- a) методом касательных;
	- b) методом хорд;
	- c) комбинированным методом хорд и касательных.

#### **Вариант 2**

1. Сформулировать алгоритм нахождения корней нелинейных уравнений:

- a) методом касательных;
- b) методом хорд;
- c) комбинированным методом хорд и касательных.
- 2. Найти корень нелинейного уравнения  $x^3 x 0.2 = 0$  с помощью MS Excel:
	- a) методом касательных;
	- b) методом хорд;
	- c) комбинированным методом хорд и касательных.
- 3. Написать программу, находящую корни нелинейного уравнения, на языке PascalABC:
	- a) методом касательных;
	- b) методом хорд;
	- c) комбинированным методом хорд и касательных.

#### **Тема 3. Решение систем линейных алгебраических уравнений**

#### **Вариант 1**

 $\mathbf{I}$ 

1. Сформулировать алгоритм нахождения корней системы линейных уравнений:

У1-У4, З1,З2

- a) методом Гаусса;
- b) методом простой итерации.
- a) Найти корни системы линейных уравнений

 $\int x_1 - 5x_2 + 2x_3 = 1;$ 

- $\begin{cases} x_1 2x_2 + x_3 = 2; \end{cases}$
- $\left[1, 1x_1 x_2 0, 5x_3 = 0, 2\right]$
- с помощью MS Excel:
	- a) методом Гаусса;

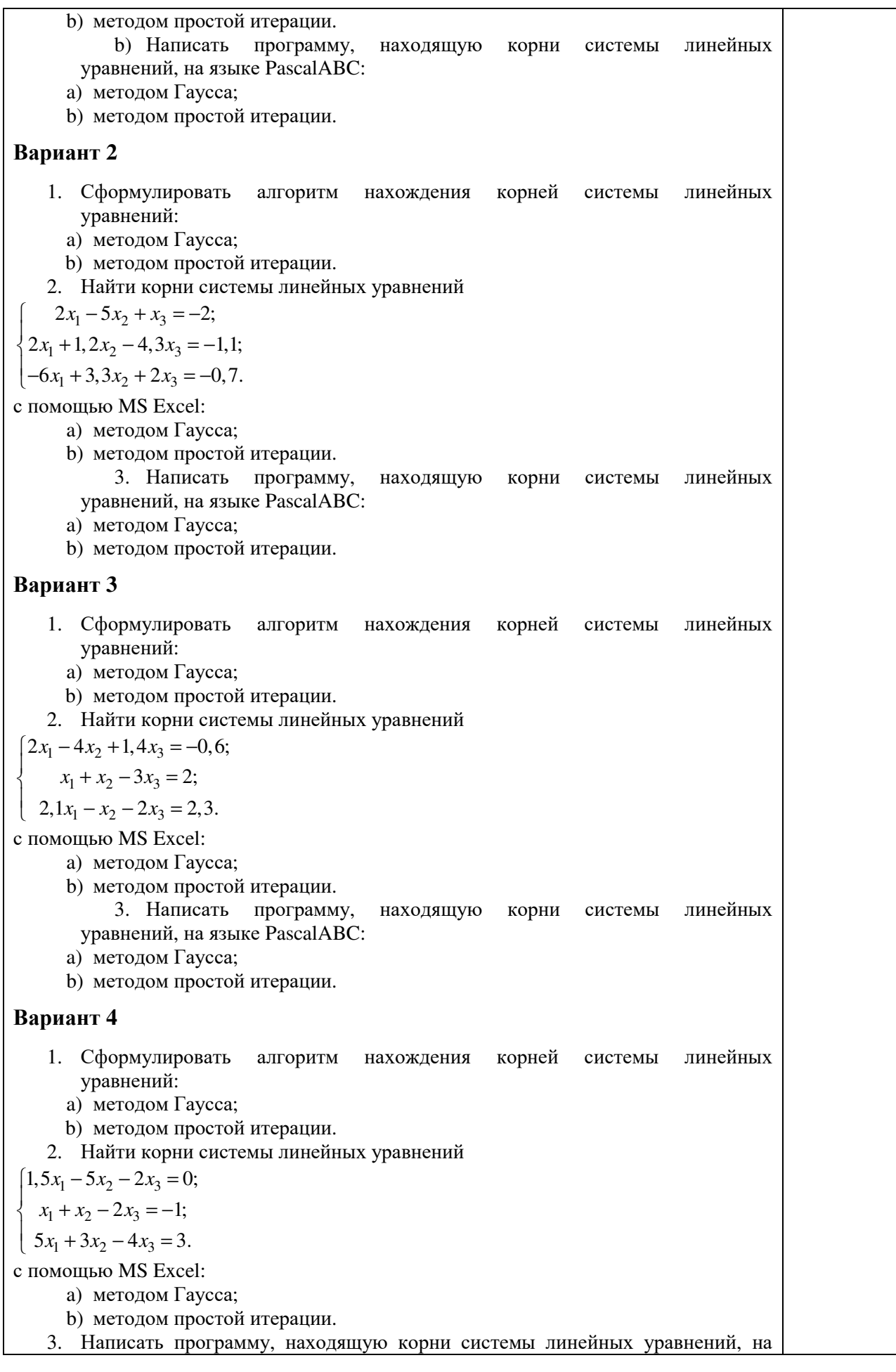

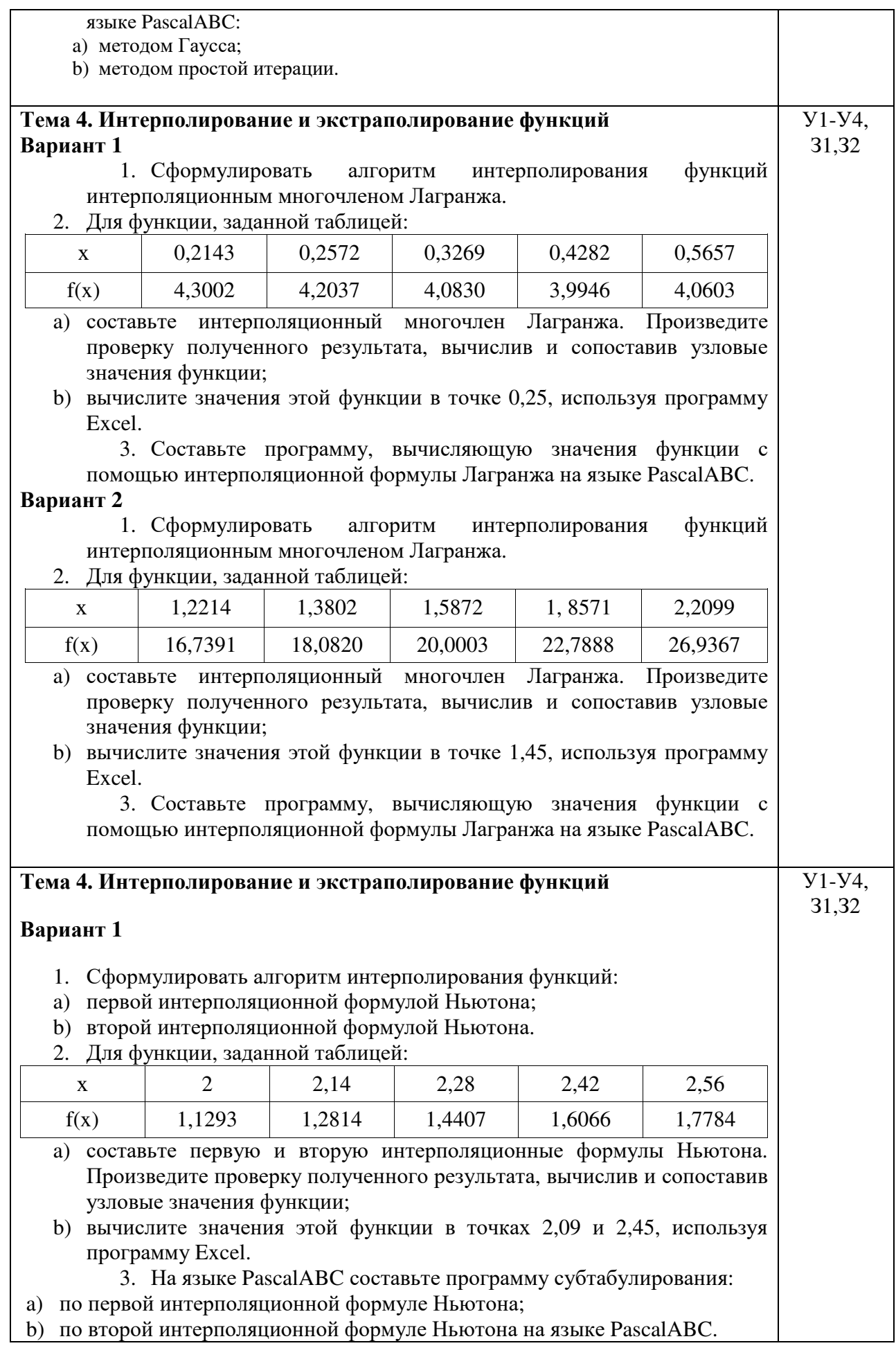

## Вариант 2

- 1. Сформулировать алгоритм интерполирования функций:<br>a) первой интерполяционной формулой Ньютона;
- 
- и и первой интерпетиционной формулой Ньютона.<br>2. Для функции, заданной таблицей:
- 

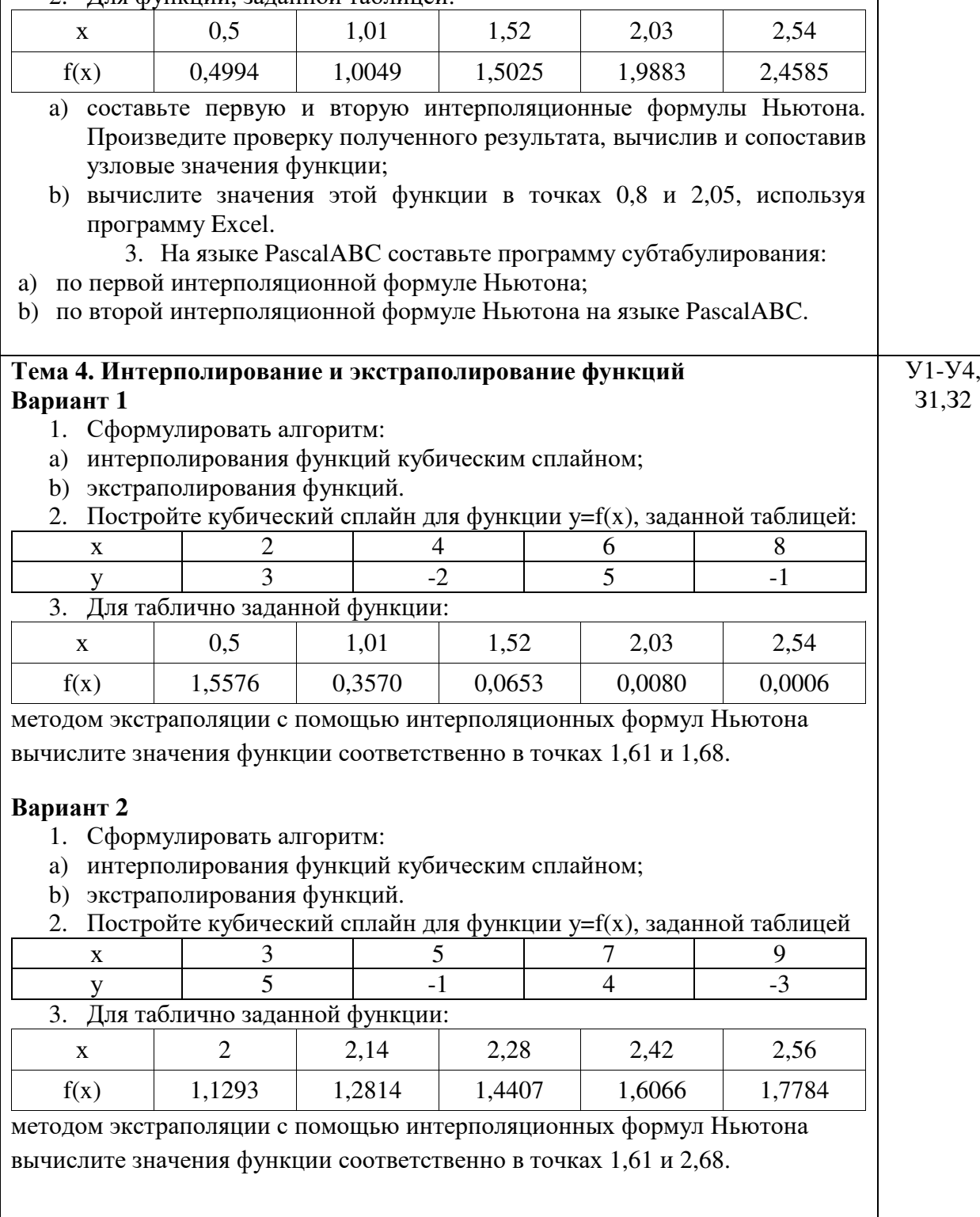

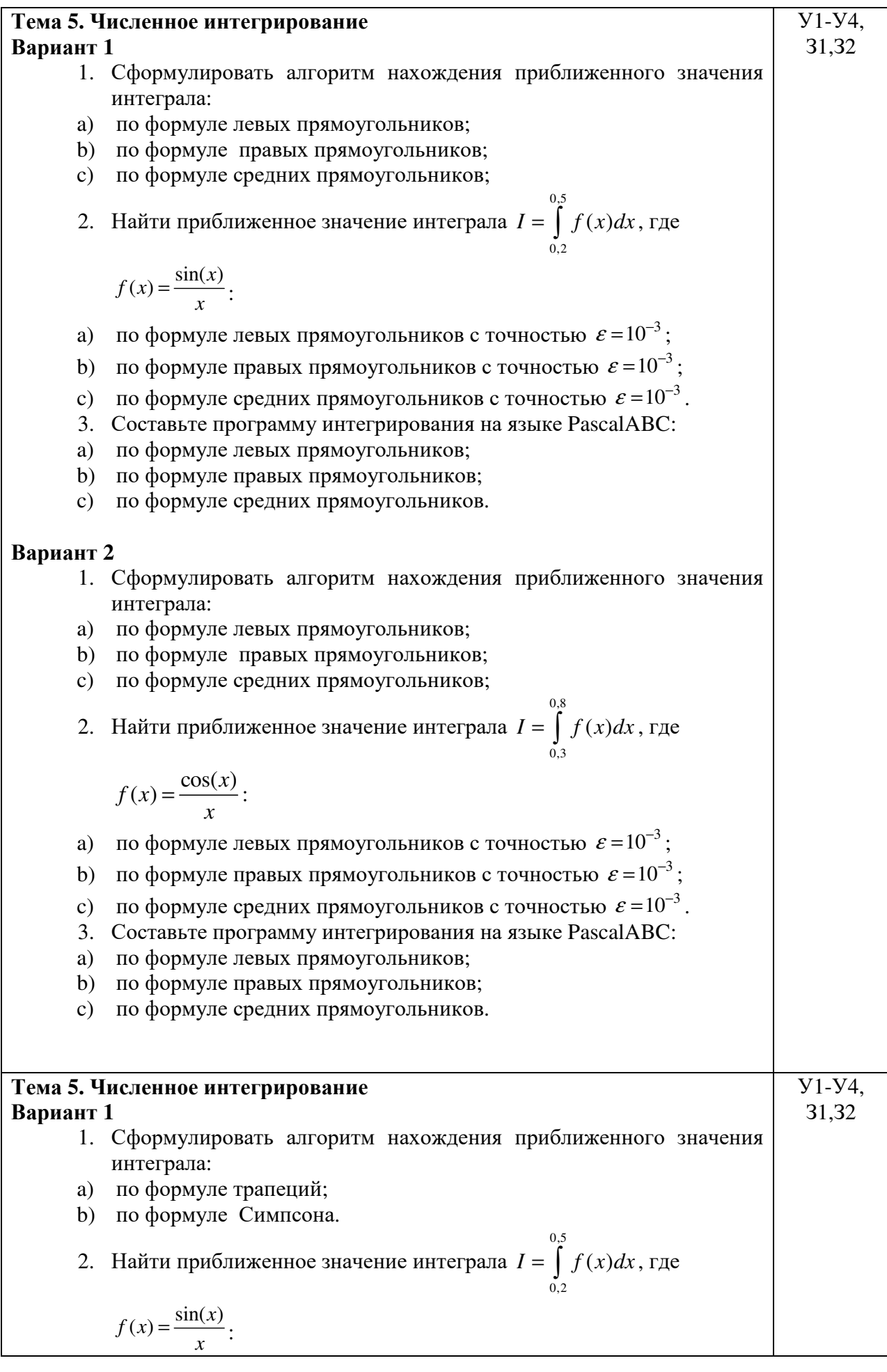

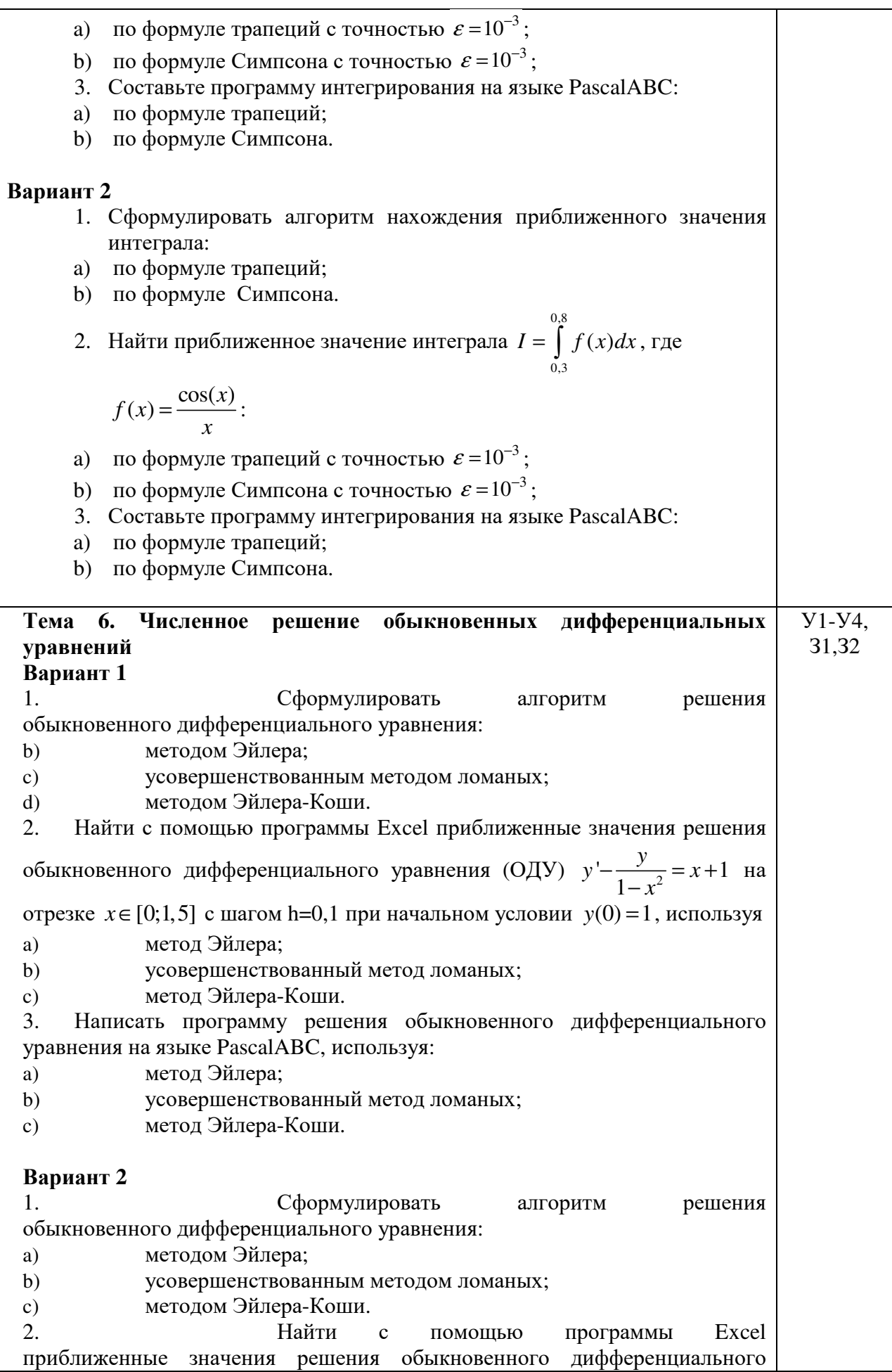

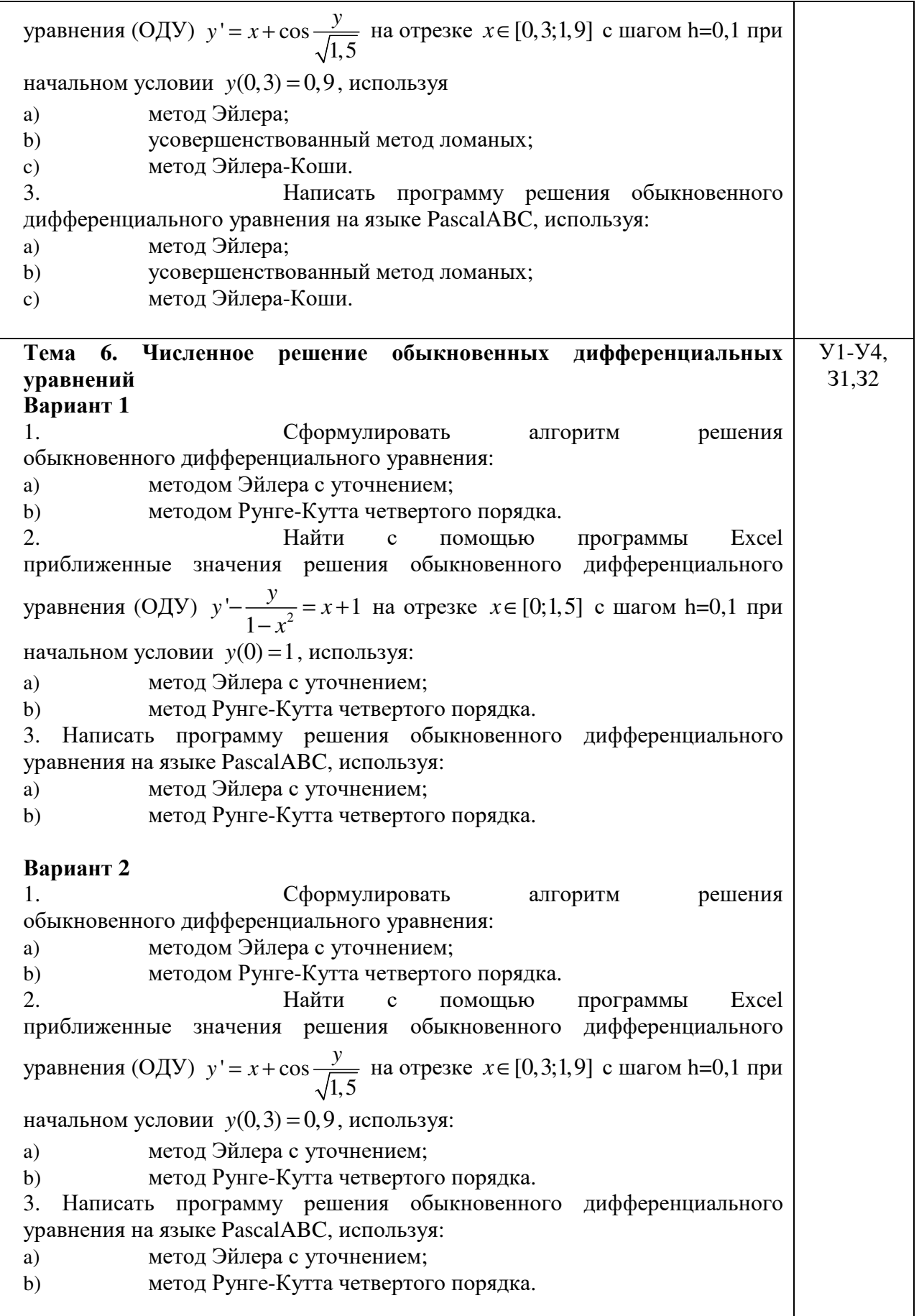